Calcolo numerico e programmazione Rappresentazione dei numeri

## Tullio Facchinetti <tullio.facchinetti@unipv.it>

<span id="page-0-0"></span>16 marzo 2012 13:26

http://robot.unipv.it/toolleeo

0000000000000000

<span id="page-1-0"></span>

#### Evoluzione storica

# la rappresentazione più semplice  $|||||||$  . . .

- poco rappresentativa
- difficolt`a di memorizzazione

# numeri romani  $I, II, III, IV, V, VI, VII, VIII, IX, X, \ldots$

- $\bullet$  1997  $\rightarrow MCMXCVII$
- problemi di utilizzo nelle operazioni
- **·** difficoltà di rappresentazione di numeri "grandi"

Numerazione decimale

## ´e detta numerazione in base 10

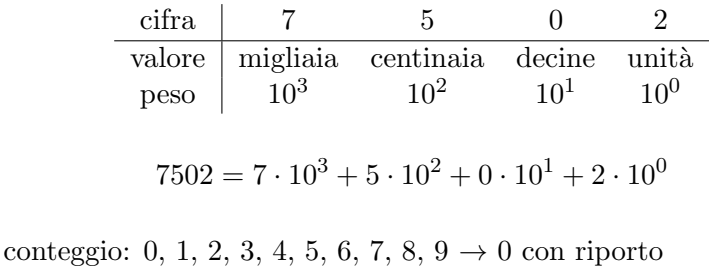

0000000000000000

Rappresentazione di numeri interi

- $\bullet$  si sceglie una base  $\beta$
- $\bullet$  si scelgono  $\beta$  simboli che rappresentano i numeri da 0 a  $\beta - 1$  (cifre)
- i numeri sono rappresentati dai coefficienti del polinomio per le potenze della base
- si indica la base del sistema di numerazione con il pedice

$$
(N)_{\beta} = A_s A_{s-1} \dots A_1 A_0 \quad 0 \le A_i \le \beta - 1
$$
  
value
$$
(N) = A_s \beta^s + A_{s-1} \beta^{s-1} + \dots + A_1 \beta^1 + A_0 \beta^0
$$

la rappresentazione è posizionale poiché il peso della generica cifra  $A_i$  dipende dalla posizione di  $A_i$ 

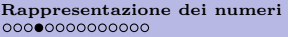

## Numerazione binaria

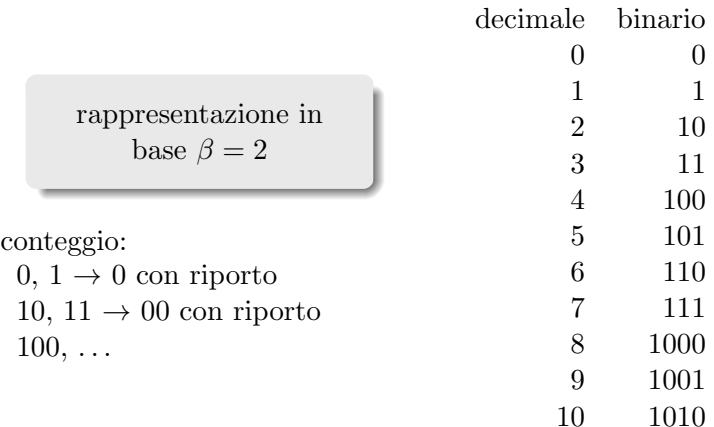

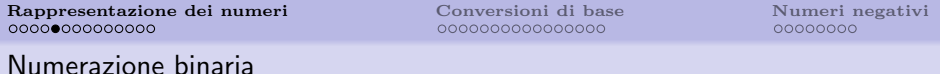

## interpretazione del valore del numero binario 1010111010

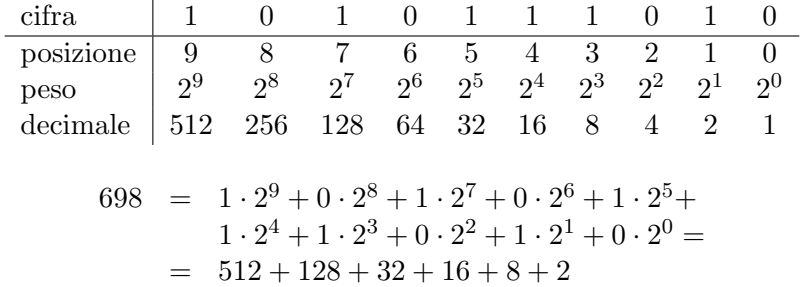

#### Operazioni binarie: somma e sottrazione

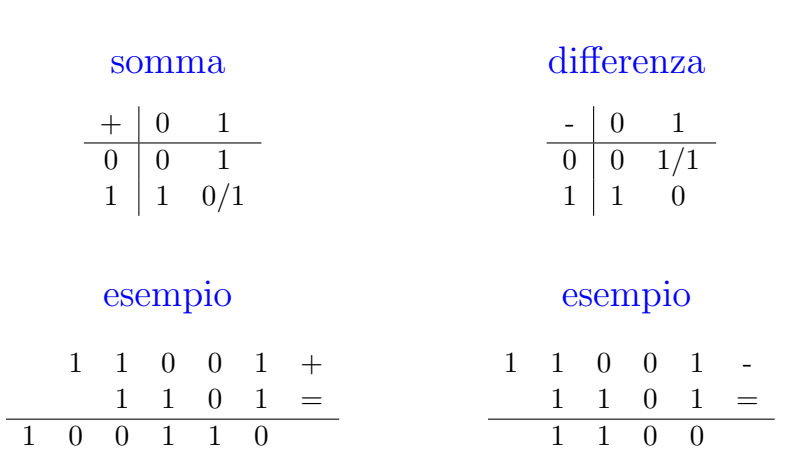

#### Operazioni binarie: moltiplicazione

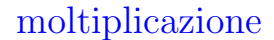

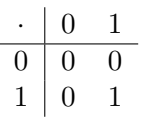

# esempio

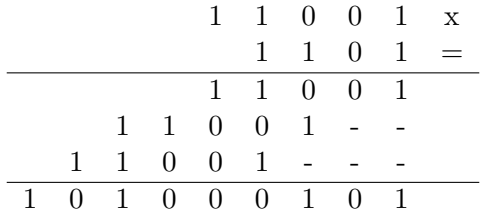

Operazioni binarie: divisione

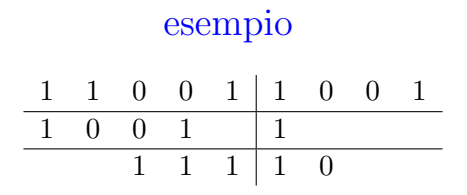

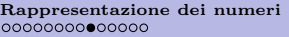

Sistema ottale

- utilizza 8 cifre (o simboli)
- simboli usati: 0, 1, 2, 3, 4, 5, 6, 7

interpretazione del valore del numero ottale 3715

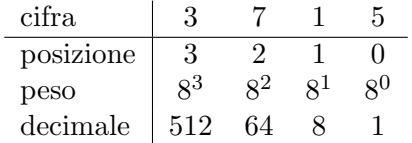

$$
3715 = 3 \cdot 8^3 + 7 \cdot 8^2 + 1 \cdot 8^1 + 5 \cdot 8^0 =
$$
  
= 3 \cdot 512 + 7 \cdot 64 + 8 + 5 =  
= 1536 + 448 + 8 + 5 = 1997

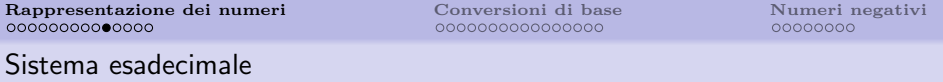

- utilizza 16 cifre (o simboli)
- simboli usati: 0, 1, 2, 3, 4, 5, 6, 7, 8, 9, A, B, C, D, E, F

interpretazione del valore del numero esadecimale 7CD

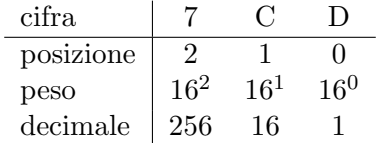

$$
7CD = 7 \cdot 16^{2} + 12 \cdot 16^{1} + 13 \cdot 16^{0} =
$$
  
= 7 \cdot 256 + 12 \cdot 16 + 13 =  
= 1792 + 192 + 13 = 1997

### Esempi

## base 2

$$
\bullet \ (1010)_2 = 2^3 + 2 = (10)_{10}
$$

$$
\bullet \ (1100100)_2 = 2^6 + 2^5 + 2^2 = (100)_{10}
$$

 $(11111101000)_2 = 2^9 + 2^8 + 2^7 + 2^6 + 2^5 + 2^3 = (1000)_{10}$ 

base 8

\n- \n
$$
(12)_8 = 8 + 2 = (10)_{10}
$$
\n
\n- \n $(144)_8 = 8^2 + 4 \cdot 8 + 4 = (100)_{10}$ \n
\n- \n $(1750)_8 = 8^3 + 7 \cdot 8^2 + 5 \cdot 8 = 512 + 448 + 40 = (1000)_{10}$ \n
\n- \n base 16\n
\n

\n- \n
$$
(A)_{16} = (10)_{10}
$$
\n
\n- \n $(64)_{16} = 6 \cdot 16 + 4 = (100)_{10}$ \n
\n- \n $(3E8)_{16} = 3 \cdot 16^2 + 14 \cdot 16 + 8 = 768 + 224 + 8 = (1000)_{10}$ \n
\n

Numeri frazionari

## numero frazionario con 5 cifre decimali:

 $N_{\beta} = 0, A_{-1}A_{-2}A_{-3}A_{-4}A_{-5}$ 

valore  $N_{\beta} = A_{-1}\beta^{-1} + A_{-2}\beta^{-2} + A_{-3}\beta^{-3} + A_{-4}\beta^{-4} + A_{-5}\beta^{-5}$ esempio:

 $N_{16} = 0. F670A$ 

valore  $N_{16} = F \cdot 16^{-1} + 6 \cdot 16^{-2} + 7 \cdot 16^{-3} + 0 \cdot 16^{-4} + A \cdot 16^{-5}$ 

Numeri frazionari

# in generale:

$$
Q_{\beta} = A_s A_{s-1} \dots A_1 A_0, A_{-1} A_{-2} A_{-3} \dots A_{-R} \quad \forall 0 \le A_i \le \beta - 1
$$
  
value 
$$
Q_{\beta} = A_s \beta^s + A_{s-1} \beta^{s-1} + \dots + A_1 \beta^1 + A_0 \beta^0 + A_{-1} \beta^{-1} + A_{-2} \beta^{-2} + \dots + A_{-R} \beta^{-R}
$$

Numeri frazionari

# esempi:

$$
\beta = 10, N = 325, 23_{10}
$$
  

$$
N = 3 \cdot 10^{2} + 2 \cdot 10^{1} + 5 + 2 \cdot 10^{-1} + 3 \cdot 10^{-2}
$$
  

$$
\beta = 2, N = 101, 01_{2}
$$
  

$$
N = 1 \cdot 2^{2} + 1 + 1 \cdot 2^{-2} = 4 + 1 + 0, 25 = 5, 25_{10}
$$

Conversione di base di numeri interi

sia dato un numero  $N_{\alpha}$  in una base  $\alpha$ 

rappresentarlo in base  $\beta$  significa scrivere

$$
N_{\alpha} = N_{\beta} = x_0 + \beta(x_1 + \beta(\ldots \beta x_s))
$$

dividendo  $N_{\alpha}$  per la base  $\beta$  si ottiene un quoziente  $N_1$  ed un resto  $R_0$ 

uguagliando si ottiene

<span id="page-15-0"></span>
$$
N_{\alpha} = R_0 + \beta N_1 = x_0 + \beta (x_1 + \beta (x_2 + \ldots))
$$

Conversione di base di numeri interi

$$
N_{\alpha} = R_0 + \beta N_1 = x_0 + \beta (x_1 + \beta (x_2 + \ldots))
$$

si può scrivere nella forma

$$
x_0 = R_0
$$

$$
(x_1 + \beta(x_2 + \ldots)) = N_1
$$

iterando il procedimento con  $N_1$  al posto di  $N_\alpha$ , si ottengono tutti i coefficienti del polinomio nelle potenze di  $\beta$ , cioè la codifica di  $N_{\alpha}$  nella nuova base

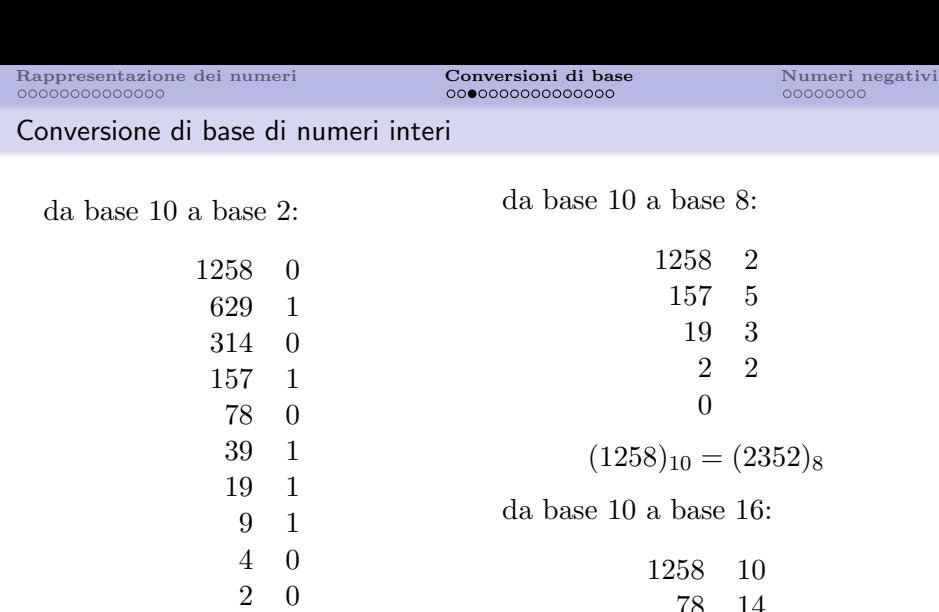

$$
\begin{array}{cccc}\n2 & 0 & & & & & & & 78 & 14 \\
1 & 1 & & & & & & 4 & 4 \\
0 & & & & & & & 0\n\end{array}
$$

$$
(1258)_{10} = (10011101010)_2
$$

 $(1258)_{10} = (4EA)_{16}$ 

Conversione di base di numeri frazionari

sia dato un numero  $N_{\alpha}$  in una base  $\alpha$ 

rappresentarlo in base  $\beta$  significa scrivere

$$
F_{\alpha} = F_{\beta} = \beta^{-1}(x_{-1} + \beta^{-1}(x_{-2} + \beta^{-1}(\dots \beta^{-1}x_{-r})))
$$

moltiplicando  $F_{\alpha}$  per la base  $\beta$  si ottiene una parte intera I ed una parte frazionaria F<sup>1</sup>

uguagliando

$$
F_{\alpha} \cdot \beta = I + F_1
$$

#### Conversione di base di numeri frazionari

da cui:

$$
x_{-1} = I
$$
  

$$
\beta^{-1}(x_{-2} + \beta^{-1}(\dots \beta^{-1}x_{-r})\dots) = F_1
$$

iterando il procedimento con  $F_1$  al posto di  $F_{\alpha}$ , si ottengono i coefficienti del polinomio nelle potenze di  $\beta$ , cioè la codifica di  $F_{\alpha}$  nella nuova base, e quindi  $F_{\beta}$ 

> il procedimento termina quando  $F_l = 0$ , oppure quando si `e raggiunta la precisione desiderata (errore < β−<sup>r</sup> se ci si ferma al termine x−r)

[Rappresentazione dei numeri](#page-1-0)<br>  $\begin{array}{ccc}\n\textbf{Conversion} & \textbf{d} \textbf{i} \textbf{ base} \\
\text{nonconconcon} & \textbf{Number} \textbf{ negative} \\
\text{noncon} & \text{noncon} & \text{noncon} \\
\text{noncon} & \text{noncon} & \text{noncon} \\
\text{noncon} & \text{noncon} & \text{noncon} \\
\text{noncon} & \text{noncon} & \text{noncon} \\
\text{noncon} & \text{noncon} & \text{noncon} \\
\text{noncon} & \text{noncon} & \text{noncon} \\
\text{noncon} & \text$ 

## Conversione di base di numeri frazionari

da base 10 a base 2:

0.59375 1.18750 1 0.37500 0 0.75000 0 1.50000 1 1.00000 1

da base 10 a base 8:

0.59375 4.75000 4 6.00000 6

 $(0.59375)<sub>10</sub>=(0.46)<sub>8</sub>$ 

da base 10 a base 16:

 $(0.59375)_{10} = (0.10011)_2$ 1  $\frac{1}{2} + \frac{1}{16}$  $\frac{1}{16} + \frac{1}{32}$ 32

0.59375 9.50000 9 8.00000 8

 $(0.59375)<sub>10</sub> = (0.98)<sub>16</sub>$ 

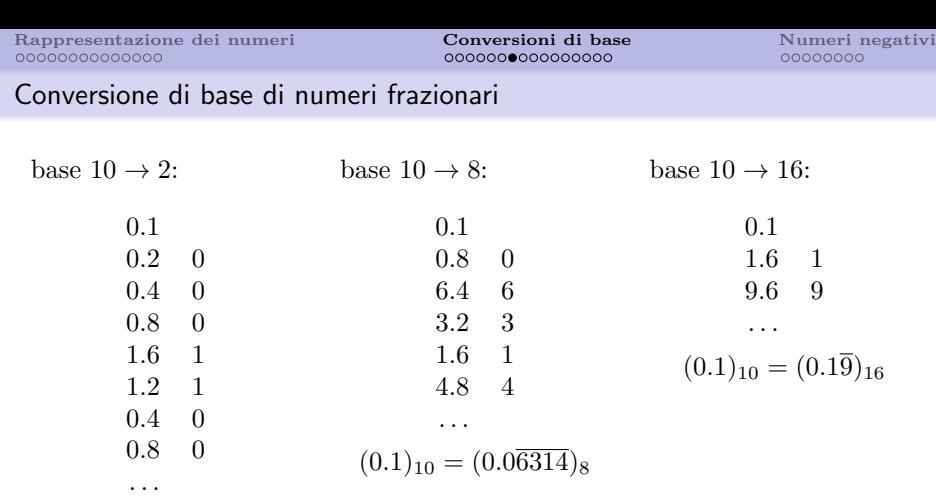

 $(0.1)_{10} = (0.0\overline{0011})_2$ 

pu`o accadere che a un numero decimale non periodico corrisponda un numero binario, ottale o esadecimale periodico

## Esempio: convertire il numero  $58,07_{10}$  in binario

parte intera  
\n
$$
58 = 29 \times 2 + 0 \rightarrow X_0 = 0 \quad 0, 07 \times 2 = 0.14 \rightarrow X_{-1} = 0
$$
\n
$$
29 = 14 \times 2 + 1 \rightarrow X_1 = 1 \quad 0, 14 \times 2 = 0.28 \rightarrow X_{-2} = 0
$$
\n
$$
14 = 7 \times 2 + 0 \rightarrow X_2 = 0 \quad 0, 28 \times 2 = 0.56 \rightarrow X_{-3} = 0
$$
\n
$$
7 = 3 \times 2 + 1 \rightarrow X_3 = 1 \quad 0, 56 \times 2 = 1.12 \rightarrow X_{-4} = 1
$$
\n
$$
3 = 1 \times 2 + 1 \rightarrow X_4 = 1 \quad 0, 12 \times 2 = 0.24 \rightarrow X_{-5} = 0
$$
\n
$$
1 = 0 \times 2 + 1 \rightarrow X_5 = 1 \quad 0, 24 \times 2 = 0.48 \rightarrow X_{-6} = 0
$$
\n
$$
0, 48 \times 2 = 0.96 \rightarrow X_{-7} = 0
$$
\n
$$
0, 96 \times 2 = 1.92 \rightarrow X_{-8} = 1
$$
\n
$$
0, 92 \times 2 = 1.84 \rightarrow X_{-9} = 1
$$
\n(tronchiamo qui)

il numero in binario è: 111010,000100011

 $\begin{array}{ll}\n \textbf{R} \textbf{appresentazione dei numeri} & \textbf{Conversion di base} \\
 \textbf{0000000000000} & \textbf{000000000000} \\
 \textbf{00000000000} & \textbf{000000000} \\
 \textbf{000000000} & \textbf{00000000} \\
 \textbf{00000000} & \textbf{00000000} & \textbf{00000000} \\
 \textbf{00000000} & \textbf{00000000} & \textbf{00000000} & \text$ 

## Esempio: convertire il numero  $4287, 312_{10}$  in esadecimale

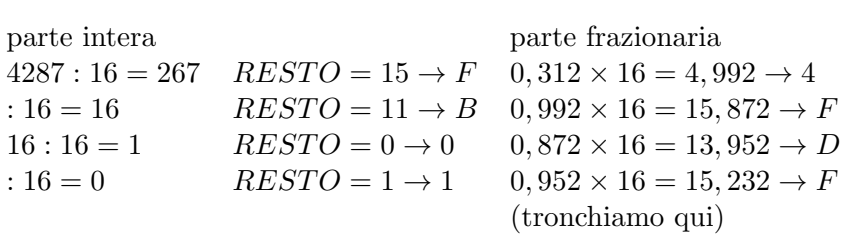

il numero in esadecimale è:  $10BF,4FDF$ 

## Conversione di base

conversione di un numero dalla base  $\beta_1$  alla base  $\beta_2$  con  $\beta_2 = \beta_1^k$  dove k è un intero  $\geq 2$ 

esempio:  $\beta_1 = 2, \beta_2 = 8 = 2^3$ 

$$
N_2 = d_k d_{k-1} \dots d_5 d_4 d_3 d_2 d_1 d_0
$$
  
=  $d_k 2^k + \dots + d_5 2^5 + d_4 2^4 + d_3 2^3 + d_2 2^2 + d_1 2^1 + d_0 2^0$   
=  $\dots + (d_5 2^2 + d_4 2^1 + d_3 2^0) 2^3 + (d_2 2^2 + d_1 2^1 + d_0 2^0) 2^0$   
=  $c_h 2^{3*h} + \dots + c_2 2^{3*2} + c_1 2^{3*1} + c_0 2^{3*0}$  con  $0 \le c_i \le 7$   
=  $c_h 8^h + \dots + c_2 8^2 + c_1 8^1 + c_0 8^0$   
 $N_8 = c_h c_{h-1} \dots c_5 c_4 c_3 c_2 c_1 c_0$ 

Conversione di base

- $\bullet$  se una base è potenza dell'altra, con esponente k, la conversione è molto semplice
- $\bullet$  basta sostituire ogni gruppo di k cifre del numero in una base  $(\beta_1)$  con la cifra corrispondente nell'altra base  $(\beta_2)$  o viceversa

se il numero di bit non è multiplo di  $k$ , aggiungere gli 0 necessari a renderlo tale in posizioni che non modifichino il valore del numero

#### Conversioni fra basi diverse: esempi

## esempio:  $16 \rightarrow 2$

 $0 \to 0000 \quad 8 \to 1000$  $1 \rightarrow 0001 \quad 9 \rightarrow 1001$  $2 \to 0010 \quad A \to 1010$  $3 \to 0011 \quad B \to 1011$  $4 \rightarrow 0100$   $C \rightarrow 1100$  $5 \rightarrow 0101$   $D \rightarrow 1101$  $6 \to 0110 \quad E \to 1110$  $7 \to 0111 \quad F \to 1111$ 

#### Conversioni fra basi diverse: esempi

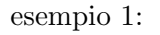

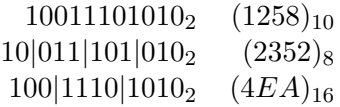

esempio 2:

 $0.1001100000_2$   $(0.59375)_{10}$ <br> $0.100|110|000|0_2$   $(0.46)_8$  $0.100|110|000|0<sub>2</sub>$   $(0.46)$ <sub>8</sub><br> $0.1001|1000|00<sub>2</sub>$   $(0.98)_{16}$  $0.1001|1000|002$ 

#### Conversioni fra basi diverse: esempi

si può fare anche il passaggio inverso:

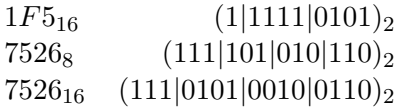

 $(0.0\overline{6314})_8 = 0.000\overline{110011001100} = 0.0\overline{0011}$  $(0.1\overline{9})_{16} = 0.0001\overline{1001} = 0.0\overline{0011}$ 

#### Esempio: conversione da base 8 a base 16

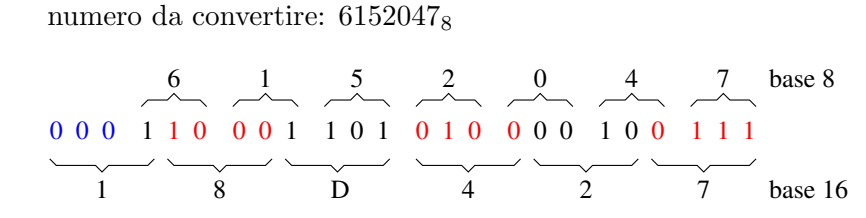

risultato:  $18D427_{16}$ 

i numeri in blu sono fittizi e sono stati inseriti per convertire la cifra più significativa

Esempio: conversione da base 16 a base 8

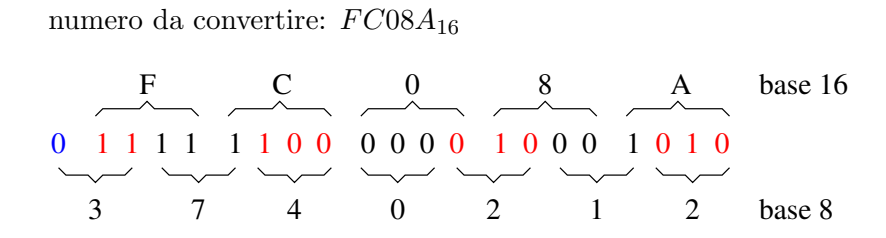

risultato:  $3740212_8$ 

i numeri in blu sono fittizi e sono stati inseriti per convertire la cifra più significativa

0000000000000000

#### Rappresentazione in complemento

#### complemento alla base

dato un numero X in una base  $\beta$  di n cifre, il complemento alla base è definito come:

 $\beta^n - X$ 

#### complemento alla base -1 (o alla base diminuita)

dato un numero X in una base  $\beta$  di n cifre, il complemento alla base −1 è definito come:

<span id="page-31-0"></span>
$$
(\beta^n - 1) - X
$$

[Rappresentazione dei numeri](#page-1-0)<br>  $\begin{array}{ccc}\n\textbf{Conversion} & \textbf{d} & \textbf{base} \\
\textbf{Nonconconcon} & \textbf{Number} & \textbf{negative} \\
\textbf{noncon} & \textbf{noncon} & \textbf{one} & \textbf{noncon} \\
\textbf{noncon} & \textbf{noncon} & \textbf{one} & \textbf{noncon} \\
\textbf{noncon} & \textbf{noncon} & \textbf{one} & \textbf{noncon} \\
\textbf{noncon} & \textbf{noncon} & \textbf{noncon} & \textbf{noncon} \\
\textbf{noncon} & \textbf{non$ 

0000000000000000

#### Complemento base 10

esempio:  $X = 36, \beta = 10, n = 2$ complemento alla base è:  $10^2 - X = 100 - 36 = 64$ 

esempio:  $X = 1630, \ \beta = 10, \ n = 4$ complemento alla base è:  $10^4 - X = 10000 - 1630 = 8370$ 

#### regola pratica

il complemento a 10 si trova analizzando le cifre a partire da destra: gli zeri fino alla prima cifra significativa si riportano tali e quali, della prima cifra significativa si fa il complemento a 10, di tutte le altre il complemento a 9

[Rappresentazione dei numeri](#page-1-0)<br>  $\begin{array}{ccc}\n\textbf{Conversion} & \textbf{d} & \textbf{base} \\
\textbf{Nonconconcon} & \textbf{Number} & \textbf{negative} \\
\textbf{noncon} & \textbf{noncon} & \textbf{noncon} \\
\textbf{noncon} & \textbf{noncon} & \textbf{noncon} \\
\textbf{noncon} & \textbf{noncon} & \textbf{noncon} \\
\textbf{noncon} & \textbf{noncon} & \textbf{noncon} \\
\textbf{noncon} & \textbf{noncon} & \textbf{noncon} \\
\textbf{noncon} & \textbf{noncon} & \text$ 

#### Complemento alla base

$$
X = 01011, \ \beta = 2, \ n = 5
$$
\n
$$
\begin{array}{ccccccccc}\n & & & & 1 & 0 & 0 & 0 & 0 & 0 & - \\
 & & & & & & 0 & 0 & 0 & 0 & 0 & - \\
 & & & & & & & 1 & 0 & 1 & 1 & 0 \\
\hline\n & & & & & & 1 & 0 & 1 & 0 & 1\n\end{array}
$$
\n
$$
X = 0011000, \ \beta = 2, \ n = 7
$$

 $X = 0011000, \ \beta = 2, \ n = 7$ 

$$
\begin{array}{cccccccc}\n1 & 0 & 0 & 0 & 0 & 0 & 0 & 0 & - \\
\hline\n0 & 0 & 1 & 1 & 0 & 0 & 0 & - \\
\hline\n1 & 1 & 0 & 1 & 0 & 0 & 0\n\end{array}
$$

#### regola pratica

si riportano invariati tutti gli zeri fino al primo bit a 1, si riporta questo invariato, si complementano i rimanenti bit  $(0 \rightarrow 1, 1 \rightarrow 0)$ 

0000000000000000

#### Complemento alla base -1

$$
X = 36, \, \beta = 10, \, n = 2
$$

il complemento alla base -1 è:  $99 - 36 = 63$ si ottiene complementando a 9 ogni singola cifra

$$
X = 01011, \, \beta = 2, \, n = 5
$$

il complemento alla base -1 è:  $(2<sup>5</sup> - 1) - X = (100000 - 1) - X = 11111 - 01011 = 10100$ si ottiene complementando ogni singolo bit  $(0 \rightarrow 1, 1 \rightarrow 0)$ 

Complemento alla base

il complemento alla base si ottiene anche sommando 1 al complemento alla base −1 (per definizione)

$$
C_{\beta} = \beta^{n} - X
$$
  
\n
$$
C_{\beta-1} = (\beta^{n} - 1) - X
$$
  
\n
$$
C_{\beta} - C_{\beta-1} = 1
$$

esempio:  $C_{\beta}(36) = 64$  $C_{\beta-1}(36) = 63$ 

0000000000000000

Complemento alla base [-1]

il complemento alla base [-1] è definito solo quando si è stabilito il numero di cifre

il complemento alla base [-1] per  $X = 36, \beta = 10, n = 2$  è:

64 [63]

il complemento alla base [-1] per  $X = 36, \beta = 10, n = 3$  è:

964 [963]

0000000000000000

#### Rappresentazione di numeri negativi

### binario puro

viene anteposto il segno - (meno)

- 6 (decimale)  $\rightarrow$  110 (binario)
- $\bullet$  -6 (decimale)  $\rightarrow$  -110 (binario)

### modulo e segno

codifica identica al binario, con la differenza che il primo bit indica il segno

- 6 (decimale)  $\rightarrow$  0110 (modulo e segno)
- $\bullet$  -6 (decimale)  $\rightarrow$  1110 (modulo e segno)

0000000000000000

<span id="page-38-0"></span>

## Rappresentazione di numeri negativi

### complemento a 1

codifica identica al modulo e segno, con la differenza che i numeri negativi vengono complementati a 1

- 6 (decimale)  $\rightarrow$  0110 (modulo e segno)
- $\bullet$  -6 (decimale)  $\rightarrow$  1110 (modulo e segno)  $\rightarrow$  1001 (complemento a 1)

## complemento a 2

codifica identica al complemento a 1, con la differenza che ai numeri negativi viene ancora sommata una unità

- 6 (decimale)  $\rightarrow$  0110 (modulo e segno)
- $\bullet$  -6 (decimale)  $\rightarrow$  1001 (complemento a 1)  $\rightarrow$  1010 (complemento a 2)